# Software Design Pattern

# Model-View-Controller

Michael Lühr

# Gliederung

- Einführung und Problemstellung
- Ansatz durch MVC
- Detaillierte Darstellung der Komponenten
	- Model
	- View
	- Controller
- Vor- und Nachteile
- Zusammenfassung

# Einführung

- Ursprung: Smalltalk (1978)
- Problem: Erstellen einer Interaktiven GUI-Anwendung
	- Portabilität auf unterschiedliche Endgeräte
	- Änderungen bzw. Erweiterungen der Nutzerschnittstelle häufiger als an der Geschäftslogik
	- Mix von Code für Darstellung und Geschäftslogik erschwert Erstellung einer portierbaren Anwendung

#### Anforderungen

- Änderungen der Oberfläche soll Code der Geschäftslogik nicht beeinflussen
- Portierung der Anwendung soll Verhalten der Anwendung nicht beeinflussen
- Datenänderungen sollen sichtbar sein

#### Ansatz durch MVC

- Strikte Trennung der Geschäftslogik von der **Darstellung**
- Entspricht Eingabe Verarbeitung Ausgabe Prinzip
- Unterteilt in 3 Komponenten
	- Model (Verarbeitung)
	- View (Ausgabe)
	- Controller (Eingabe)

### Ansatz durch MVC

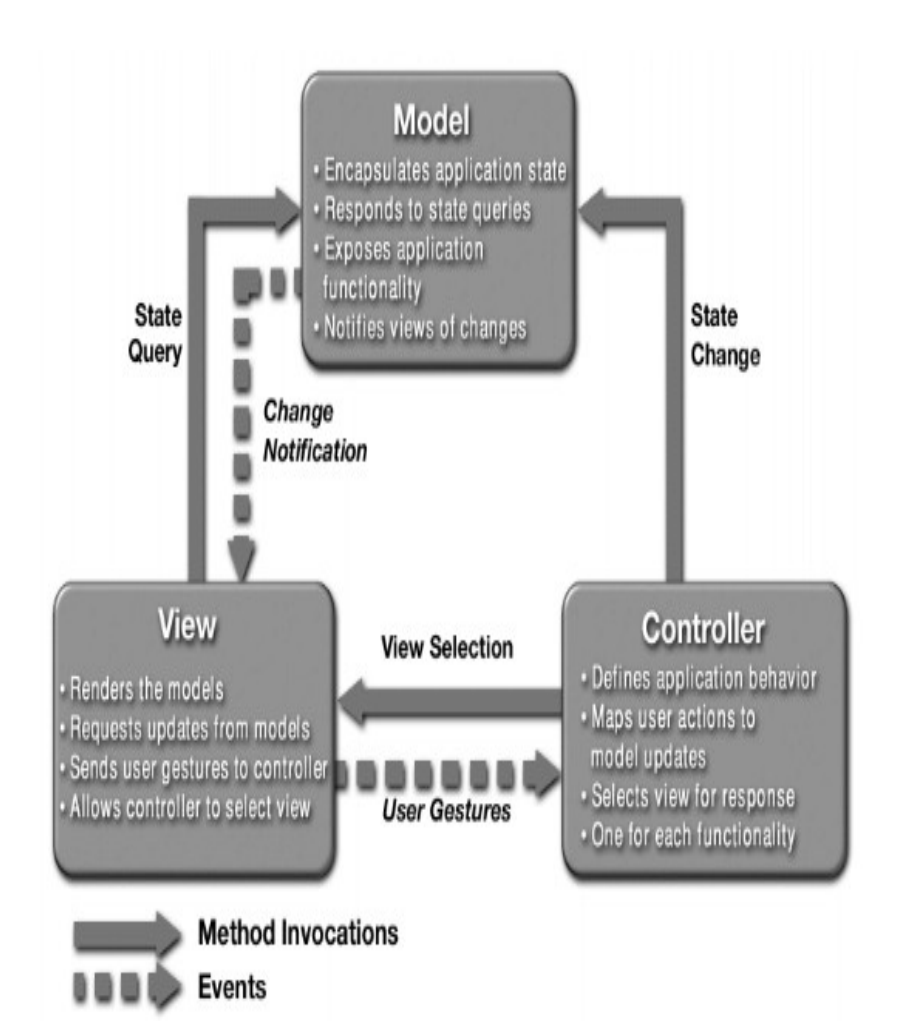

Model

– Enthält Geschäftslogik, unabhängig von den anderen Komponenten

**View** 

– Enthält Darstellung der Daten des Models, daher Abhängigkeit zum Model

Controller

– Zwischenschicht, die Eingaben verarbeitet und zwischen View und Model vermittelt

#### Ansatz durch MVC

- **MVC ist Strukturmuster** 
	- Teilt Aufgaben auf verschiedene Klassen auf
	- Einzelne Komponenten adaptieren andere **Entwurfsmuster**
	- Model: Beobachter-Muster
	- View: Composite-Muster
	- Controller: Strategie-Muster

# Detaillierte Darstellung der Komponenten

Model View **Controller** 

# Model Beispiel

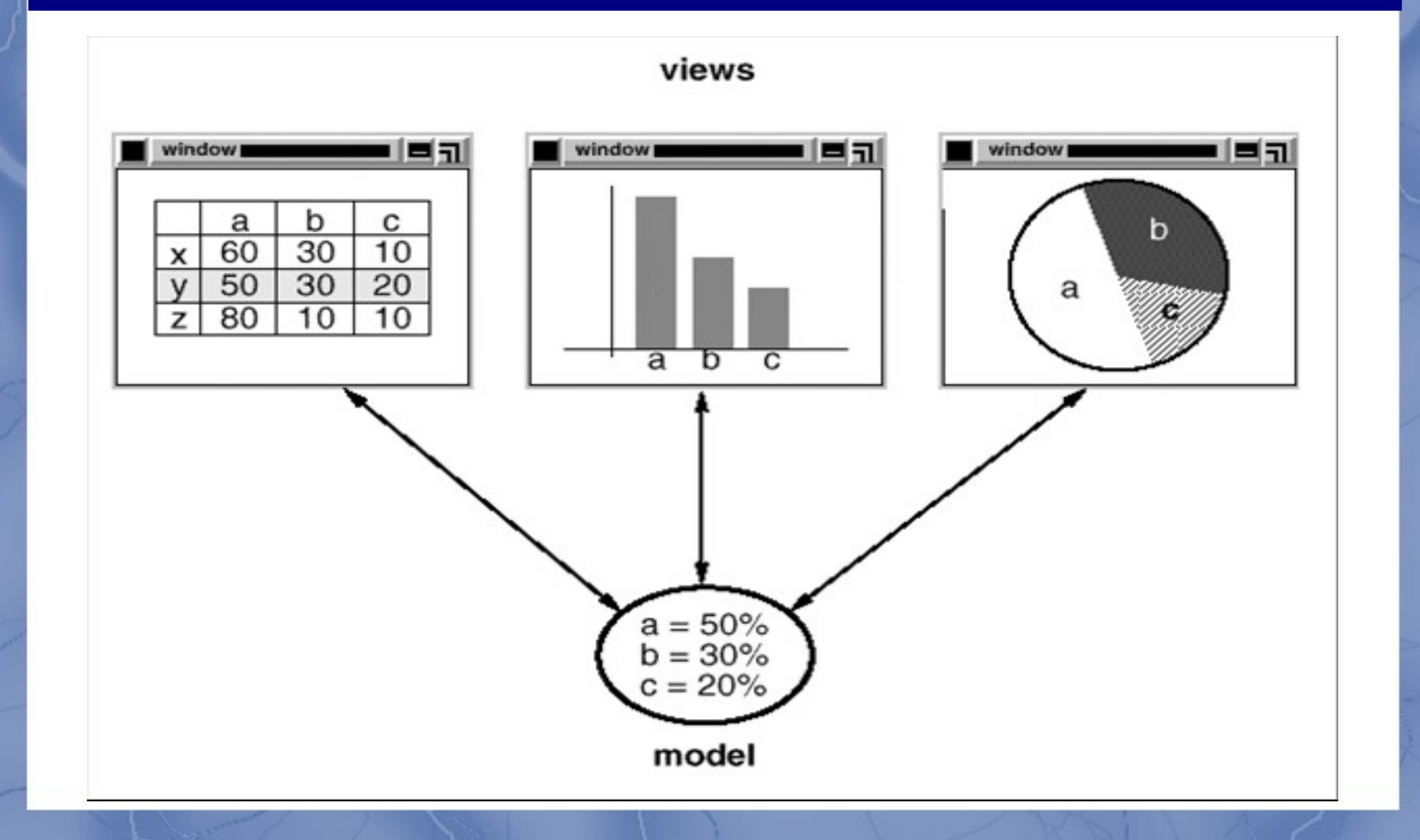

# Model

- Enthält Daten und **Geschäftslogik**
- **Implementiert** Beobachter-Muster (aka Publish-Subscribe)
- Ist selbst das beobachtete Objekt
- $\cdot$  Hat 1...n Beobachter => die Views

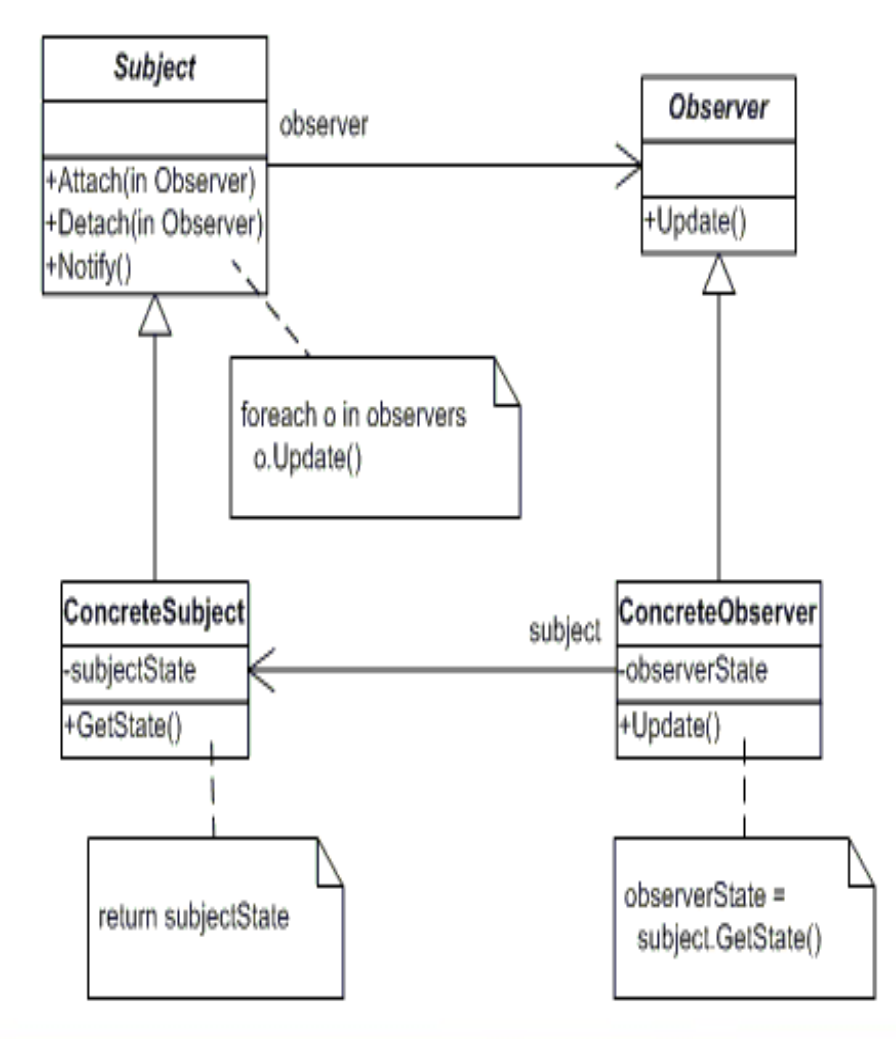

# Model

- Jede Änderung der Daten verursacht Aktualisierung der Views
- Kennt die konkreten Views nicht (lose Kopplung)
- Besitzt Referenz auf View-Basisklasse

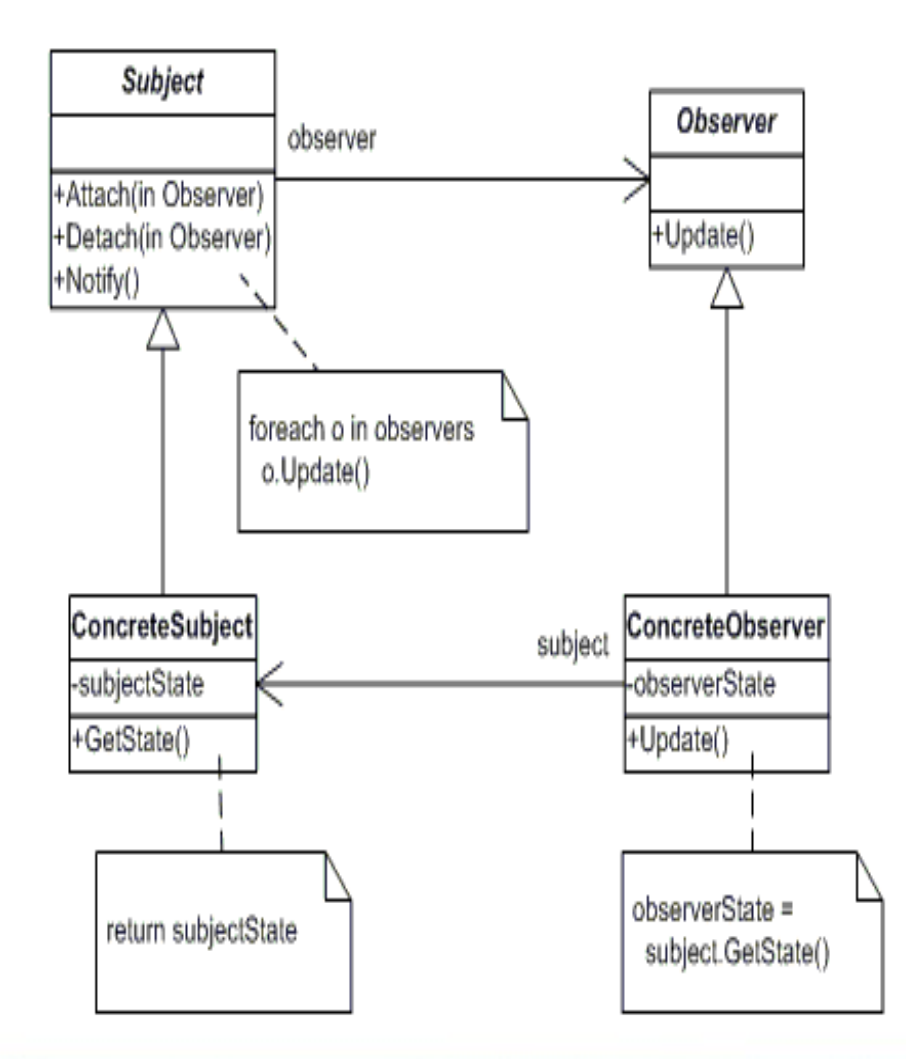

# Model

- **Bietet Mechanismus bei** denen sich die Beobachter registrieren
- Datenänderung über update-Methode der Views

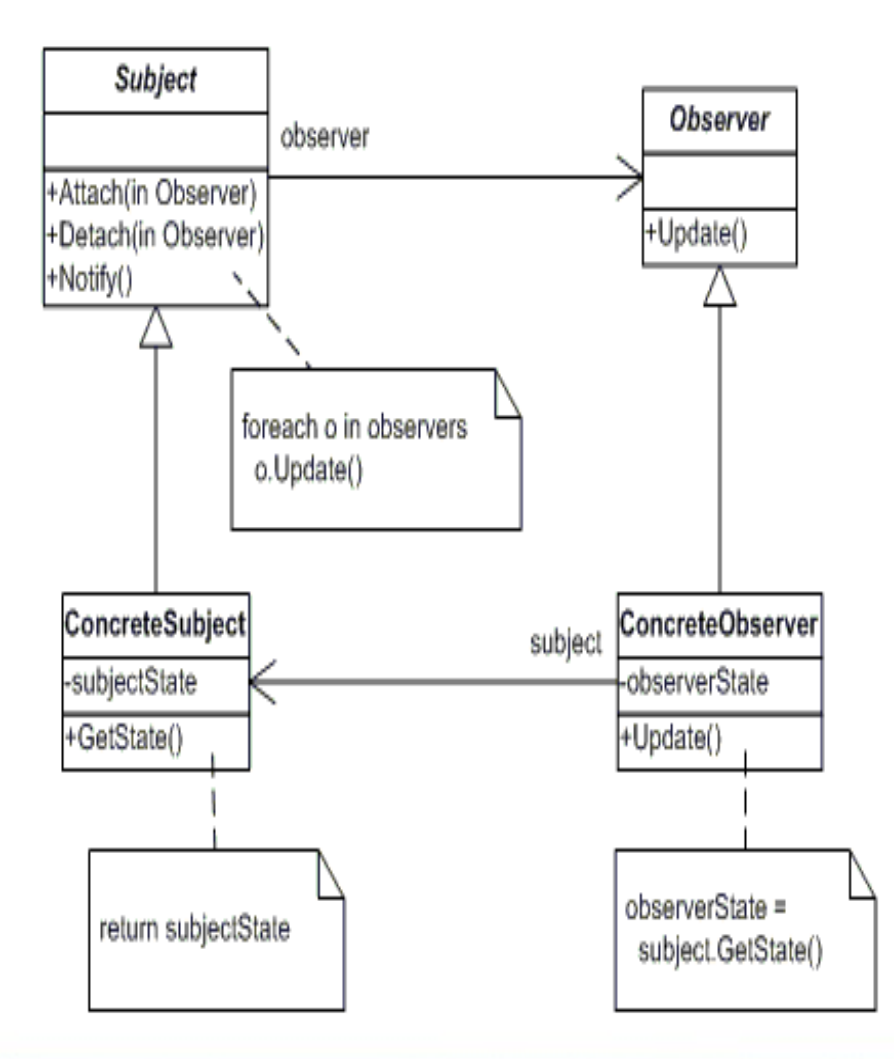

### Model-Beispielcode

- Schnittstellen nach außen hier durch setter/ getter
- Beim Ändern des Status wird Statusänderung nach außen sichtbar und Observer werden benachrichtigt

```
public class MyModel extends java.util.Observable {
    private int value = 10;
    public void setValue(int value) {
       this value = value;
        setChanged();
        notifyObservers();
    public int getValue() {
        return this.value:
```
### Model Vor- und Nachteile

- Vorteile
	- Lose Kopplung zwischen Subjekt und Beobachter
	- Unterstützung Broadcast-Kommunikation
- Nachteile
	- Kommunikationsoverhead
	- Aktualisierungen können weitere Änderungen an **Models** hervorrufen

# View

- (Graphische) Darstellung der Daten
- Implementiert Composite Pattern
- Interaktion mit dem **Nutzer**
- Kann geschachtelt werden

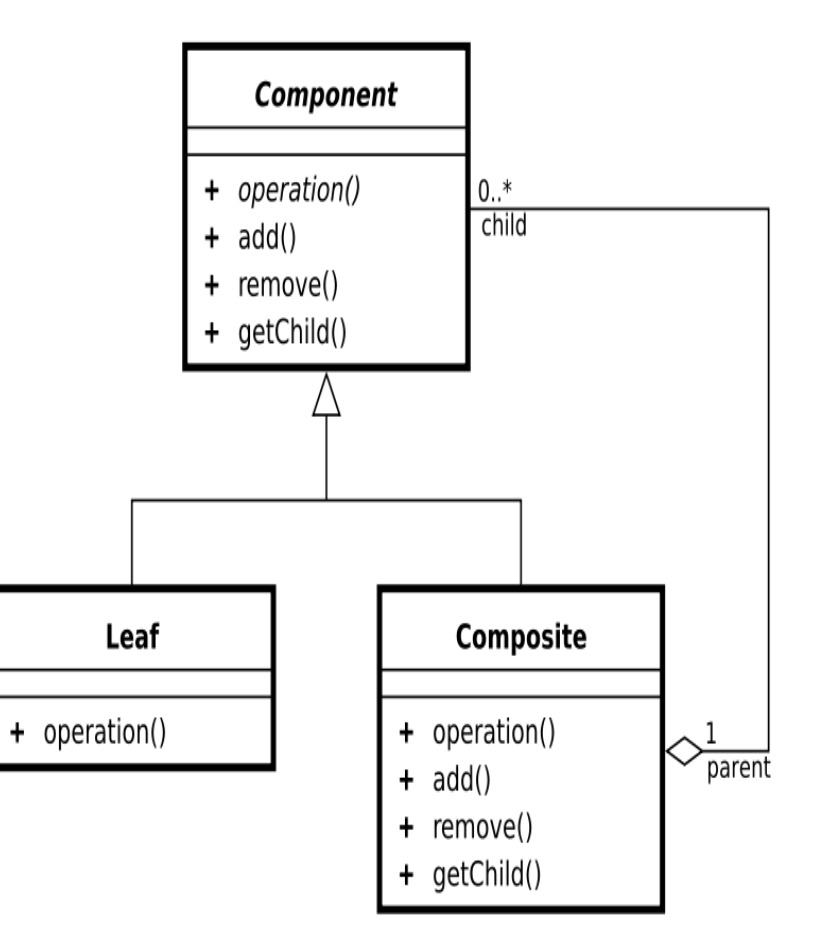

### View

- Kennt Model
- Kennt Controller
- Aktionen des Nutzers werden an Controller weitergegeben

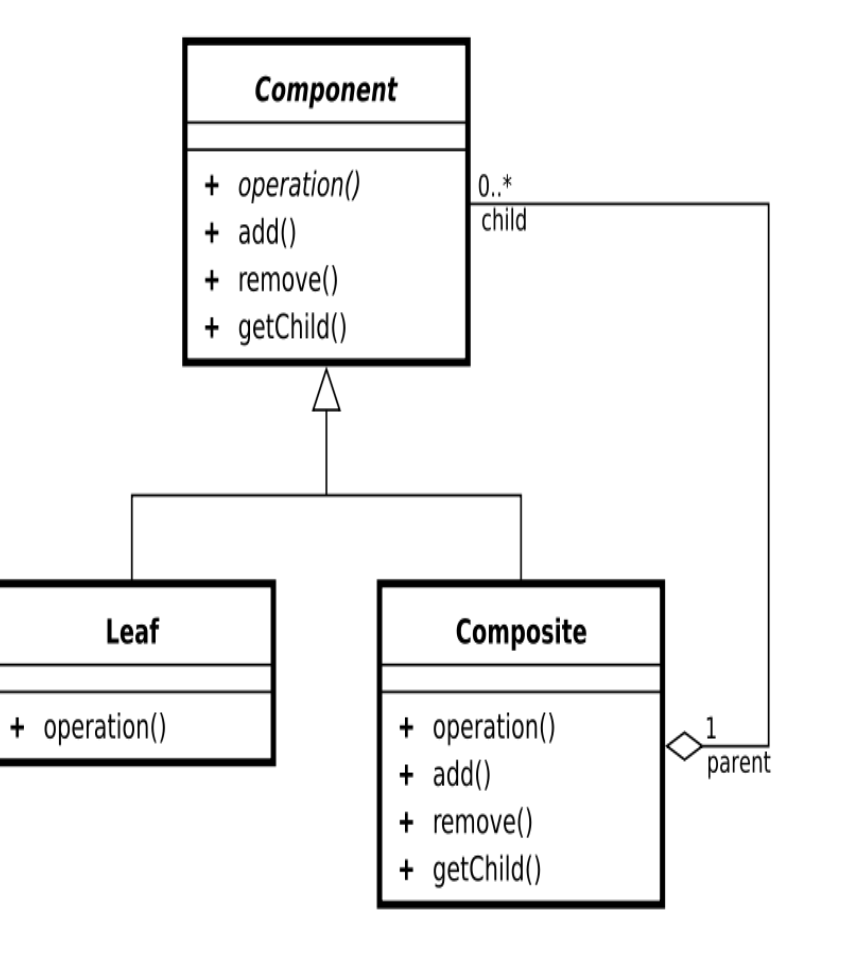

# View

- Statusänderung über Abfrage am Model durch getState()
- Anschliessend Darstellung der geänderten Daten

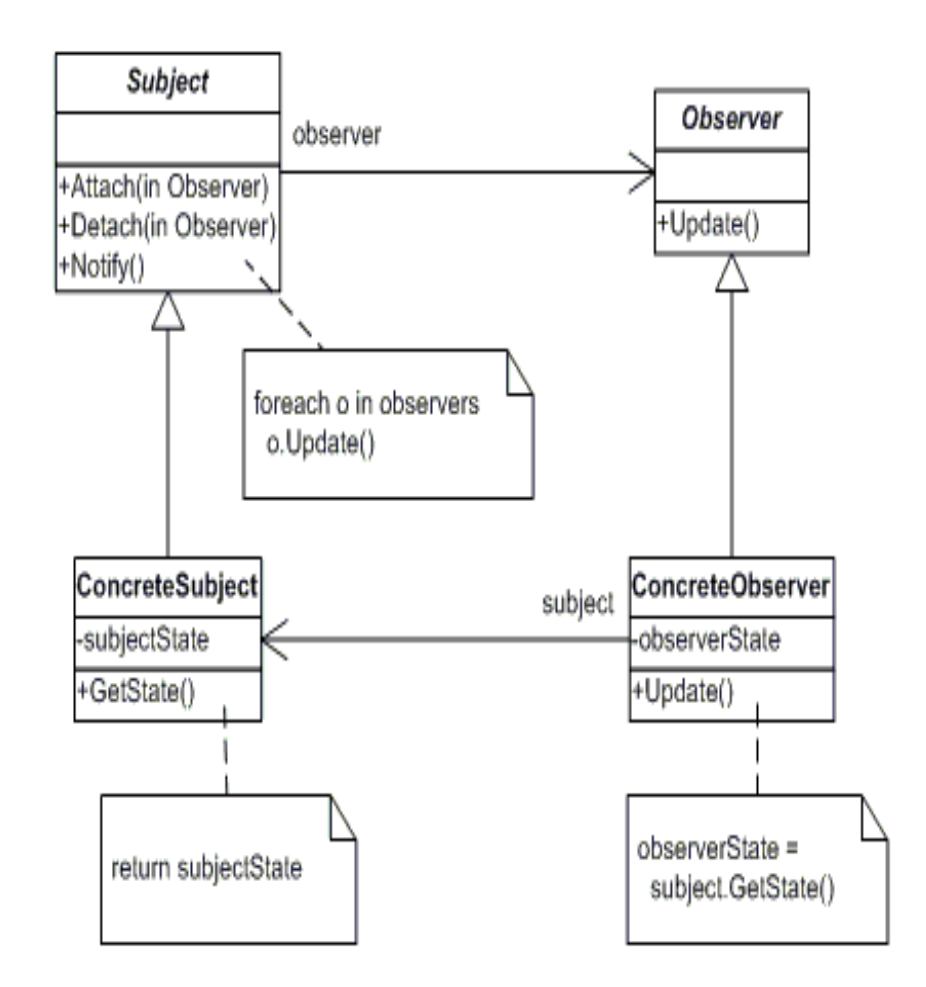

# View – Model Interaktion Beispiel

- Konkrete View-Implementierung von View-Basisklasse abgeleitet
- Diese sorgt für die Registrierung der Views am Model

public abstract class AbstractView implements java.util.Observer {

```
private MyModel model;
private Frame myFrame;
private TextField display = new TextField();
private Button upButton = new Button("Raise");
private Button downButton = new Button("Lower");
AbstractView(String label, MyModel model, int h, int v)
   this.label = label:
   this. model = model:
   model.addObserver(this); // Connect the View to the Model
```
#### View-Model-Interaktion

• Views bieten Update-Methode, die vom Model bei jeder Statusänderung aufgerufen wird

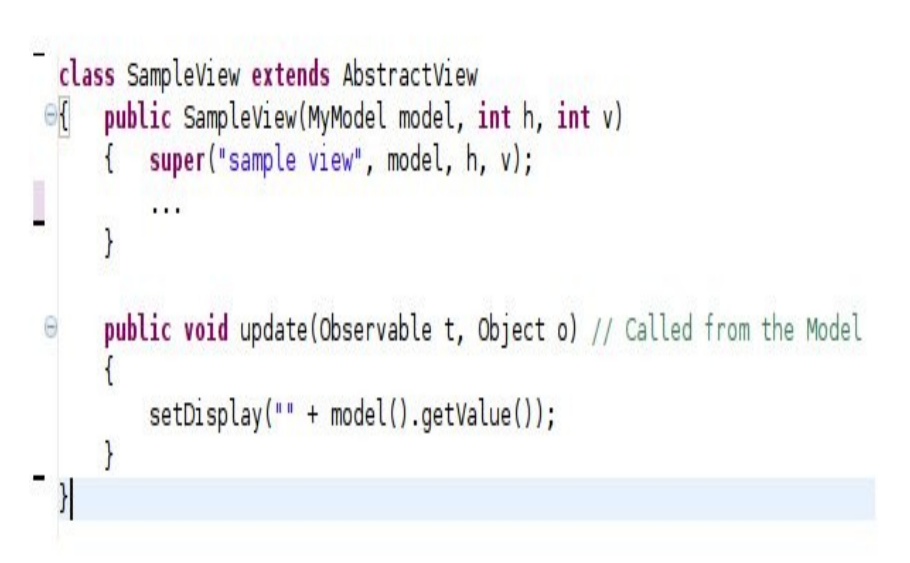

### View Vor- und Nachteile

#### • Vorteile

- Einheitliche Behandlung von komplexen und primitiven Objekten
- Vereinfachung des Klienten
- Vereinfachung Hinzufügen neuer Komponenten

#### • Nachteile

- Nicht garantiert zyklenfrei
- Zu allgemein, d.h. Typen der Komponenten schlecht einschränkbar

### **Controller**

- Zwischenschicht zwischen Views und Model
- Reagiert auf Nutzereingaben (Tastatureingaben, Mausklicks, etc)
- Ermittelt ggf. weitere Views als Reaktion auf Benutzerinteraktion
- Ermittelt an den Daten die Models deren Daten sich ändern (Strategie Pattern)

# **Controller**

- **Kennt View und Model**
- View stellt den Kontext dar
- Controller ermittelt an den Daten das von den Änderungen betroffene Model und nimmt ggf. Änderungen am View vor

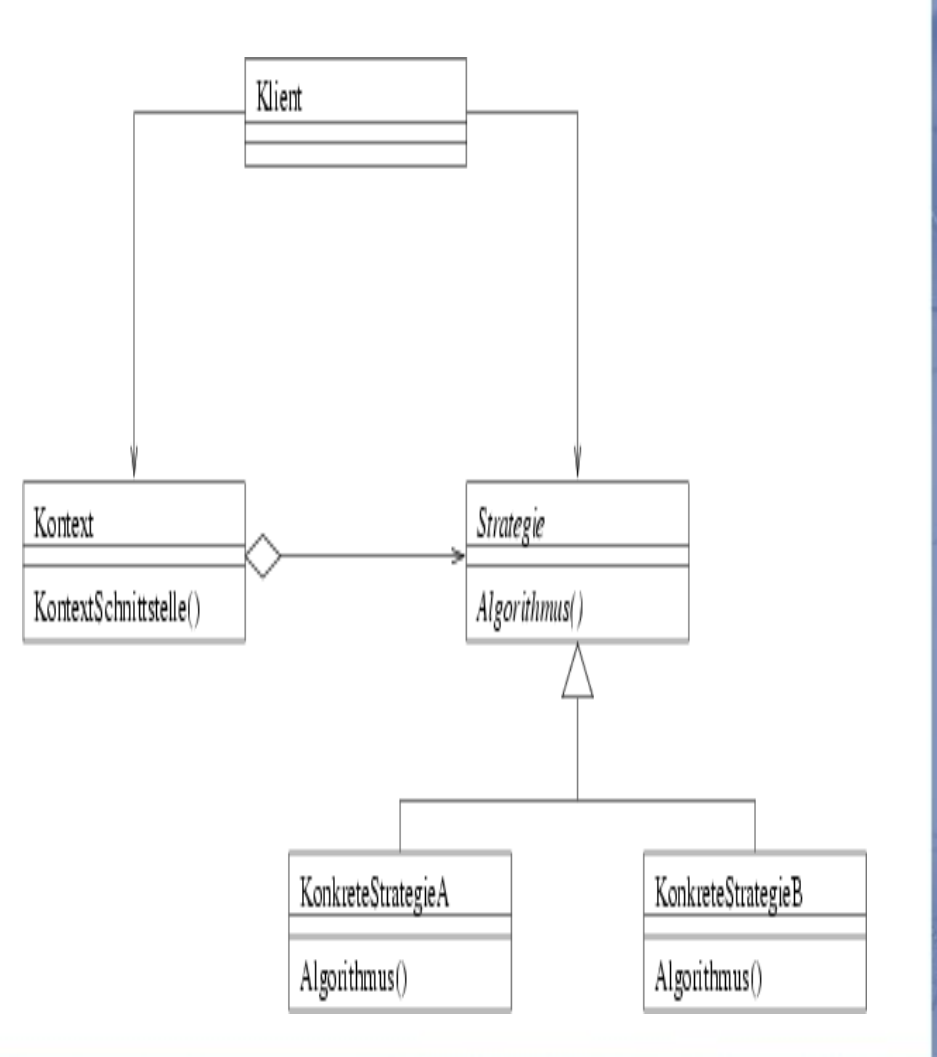

#### MVC-Interaktion

- Listener sind hier die **Controller**
- Action führt zur Statusänderung des Models
- Views werden durch update-Mechanismus aktualisiert

```
class SampleView extends AbstractView
   public SampleView(MyModel model, int h, int y)
       super("sample view", model, h, v);
        setDisplay(""+model.getValue());
        addUpListener(new UpListener());
        addDownListener(new DownListener()):
        addDisplayListener(new DisplayListener()):
        model.addObserver(this):
   public void update(Observable t, Object o)
        setDisplay("" + model().getValue());
    class UpListener implements ActionListener
        public void actionPerformed(ActionEvent e)
           model().setValue(model().getValue() + 1);
    class DownListener implements ActionListener
        public void actionPerformed(ActionEvent e)
           model().setValue(model().getValue() - 1);
   class DisplayListener implements ActionListener
        public void actionPerformed(ActionEvent e)
        \{ int value = getDisplay();
            model().setValue(value);
```
#### MVC-Interaktion

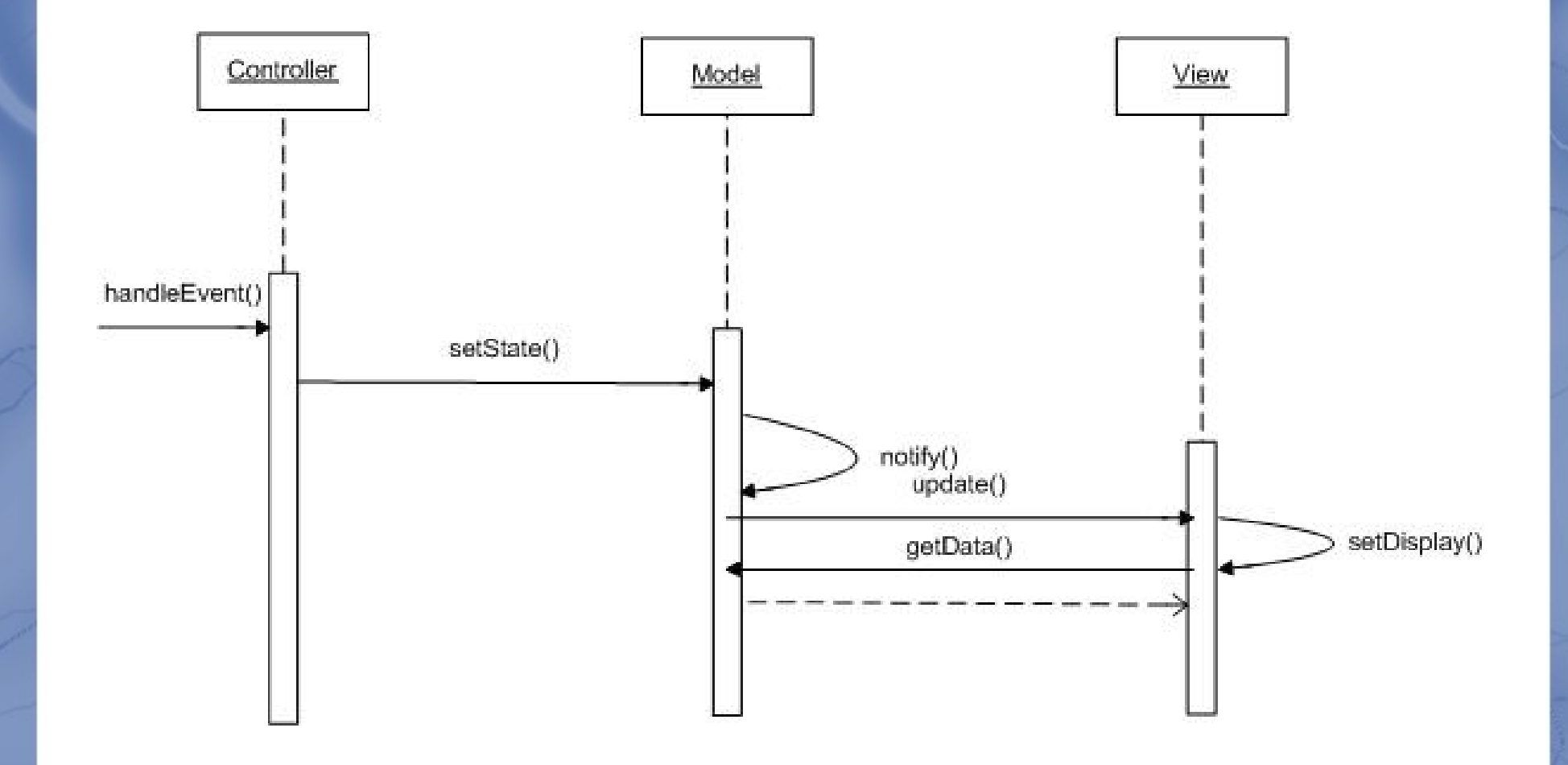

# MVC Struktur

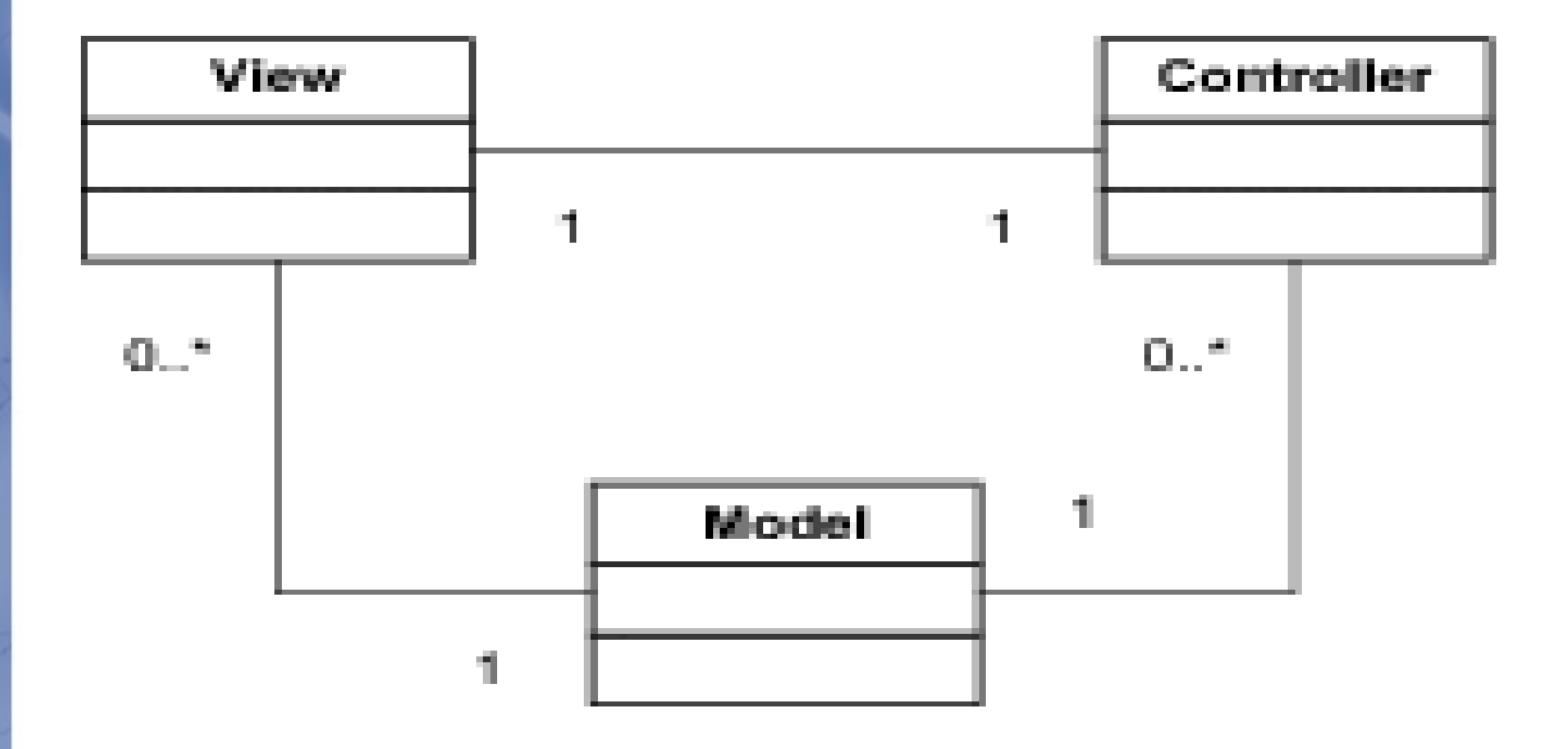

# Controller Vor- und Nachteile

- Vorteile
	- Hohe
		- Wiedervendung von verwandten Algorithmen (im Bsp. ActionPerformed)
	- Verringerung Bedingungsanwei sungen
	- Schneller Austausch bzw.Wartung der
		- Algorithmen

#### • Nachteile

- Enge Kopplung an View
- Enge Kopplung an Modell

#### Vor- und Nachteile

#### **Vorteile**

- Mehrere Ansichten eines Models
- Austauschbarkeit von Views
- Leichtes Hinzufügen von Views
- Verbesserte Wartbarkeit und Wiederverwendung
- Synchronisierte Ansichten

## **Nachteile**

- Hohe Änderungskosten bei vielen Observern, Overhead durch Information der Datenänderung an jeden Observer, auch wenn dieser die Daten evtl. gar nicht benötigt (z.B. Einfache Ansicht benötigt weniger Daten als Expertenansicht)
- ggf. Endlosschleifen, falls Observer wieder Änderungsoperationen aufruft
- Erhöhte Komplexität
- Enge Kopplung von Controller und View sowie View und Model

#### Zusammenfassung

- MVC trennt Logik von Darstellung
- Ist zusammengesetzes Muster (aus Observer, Composite, Strategy)
- Verbessert Wiederverwendung und Wartbarkeit
- Erhöht Komplexität

### **Quellen**

Gamma, E.; Helm, R.; Johnson, R.; Vlissides, J.; Entwurfsmuster, Addison Wesley, 2004

Freeman, E; Robson, E.; Sierra, K.; Bates B;

Head First Design Patterns, o'Reilly Media 2004

Kerievsky, J; Refactoring to Patterns; Addison-Wesley, 2005

[http://java.sun.com/blueprints/patterns/MVC-detailed.h](http://java.sun.com/blueprints/patterns/MVC-detailed.html)tml (zuletzt abgerufen am 16.06.2009)

<http://csis.pace.edu/~bergin/mvc/mvcgui.html> (zuletzt abgerufen am 16.06.2009)

#### Vielen Dank für die Aufmerksamkeit